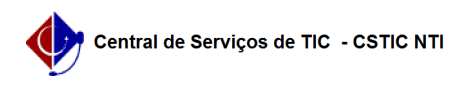

## [como fazer] Como eu posso emitir um horário de aulas após ter efetuado minha matrícula?

22/07/2024 15:47:51

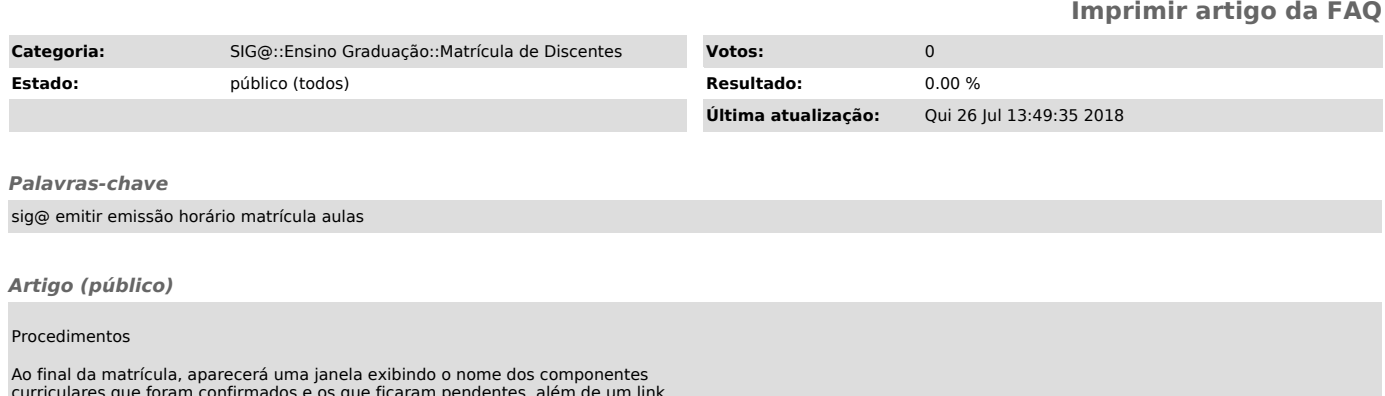

curriculares que foram confirmados e os que ficaram pendentes, além de um link<br>que dará acesso a visualização e impressão do seu horário individual de aulas.<br>Se você quiser deixar para imprimir em outra ocasião, não há pro